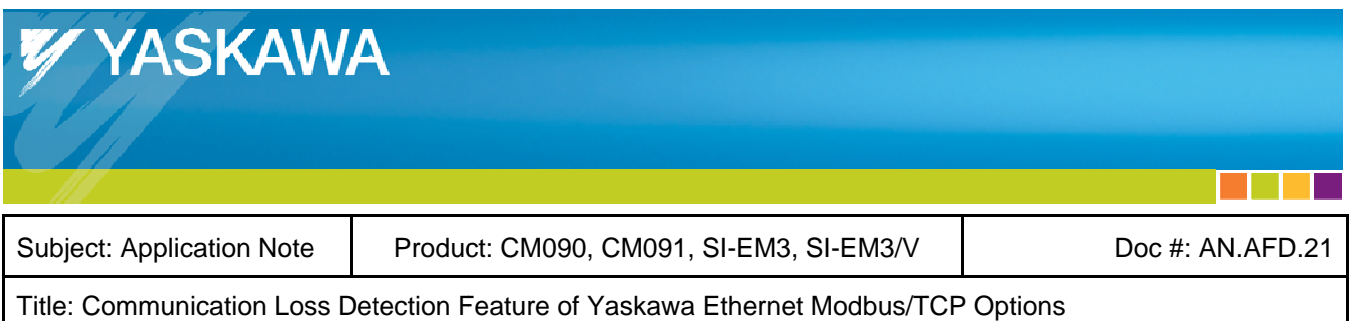

## **INTRODUCTION**

The Ethernet Modbus/TCP protocol does not include a way to detect when communication breaks down between devices. Communication breakdown can be caused by a number of reasons, which include a disconnected cable connector, a severed communications cable, or the master controller program stops running because of a power-down or from a purposeful program stoppage. Loosing communications to a drive can create a dangerous situation, since this can result in the loss of control of a spinning motor. Yaskawa Ethernet Modbus/TCP options have a feature to detect when loss of communications occurs and allows the user to configure the resultant behavior.

### **INTENDED AUDIENCE**

This document assumes that the reader is familiar with Yaskawa AC drives and the Ethernet Modbus/TCP protocol.

#### **COMMUNICATION LOSS METHODS**

The methods used for communication loss detection and subsequent reaction in different Yaskawa Modbus/TCP options are similar, but there are some minor differences. The communication loss behaviors of Yaskawa Modbus/TCP options are explained and compared in Table 1.

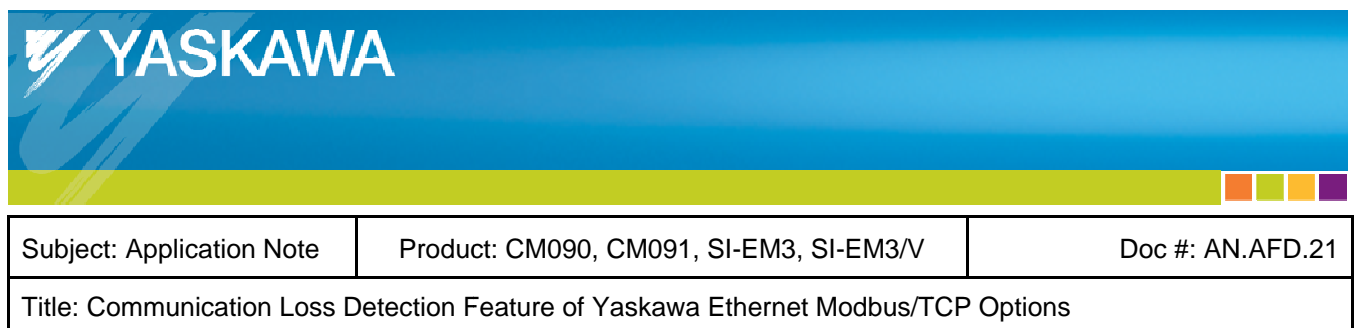

#### Table 1, Communication Loss Behavior in Yaskawa Ethernet Modbus/TCP Options

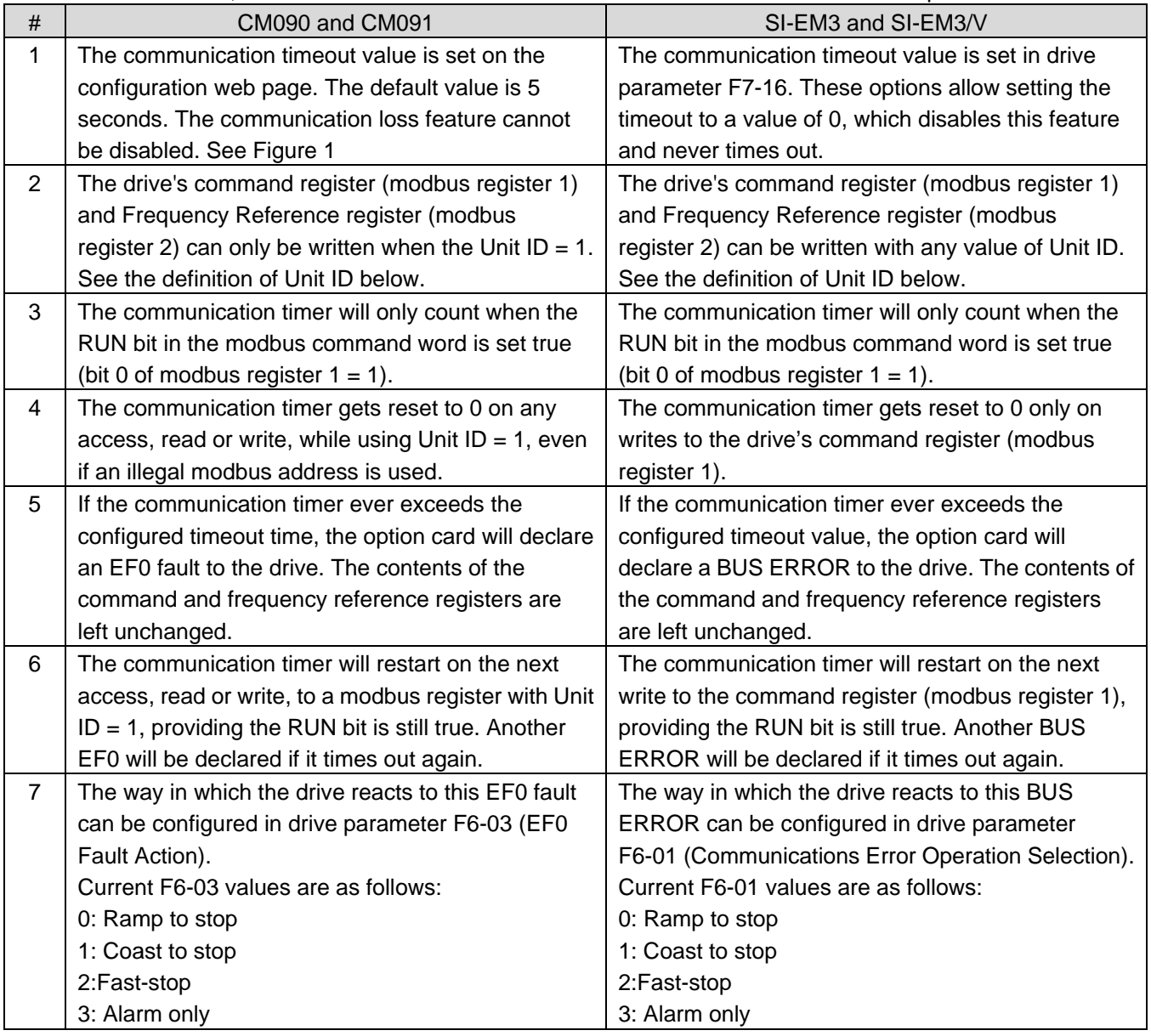

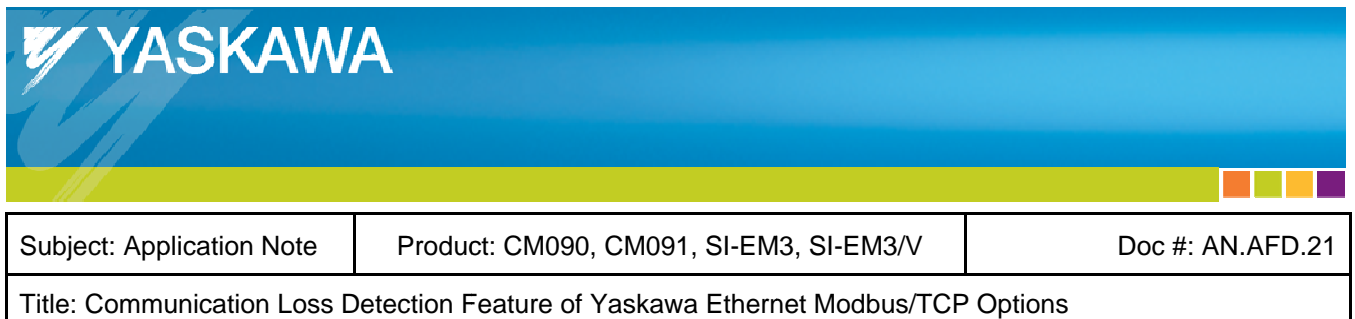

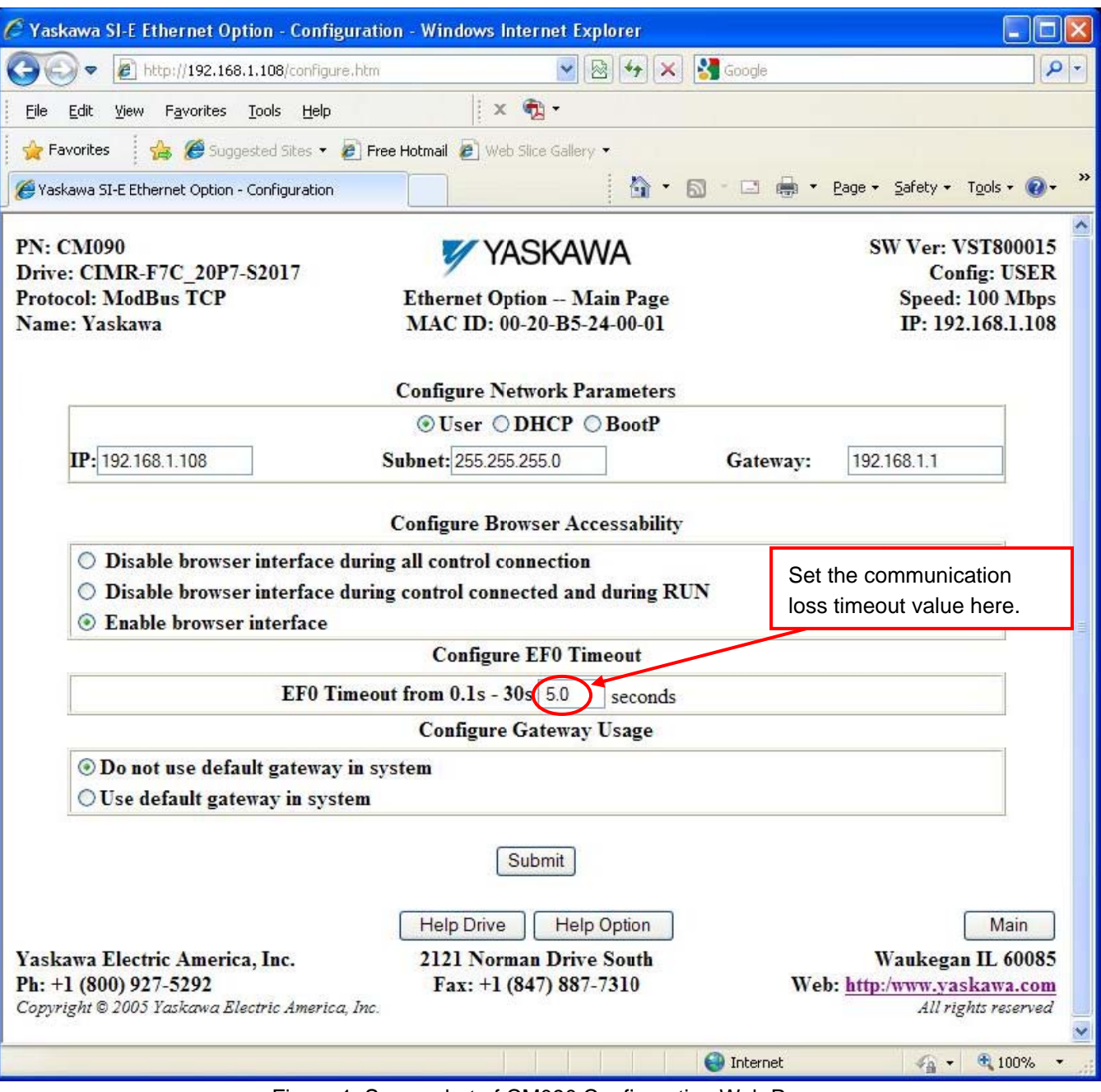

Figure 1, Screenshot of CM090 Configuration Web Page

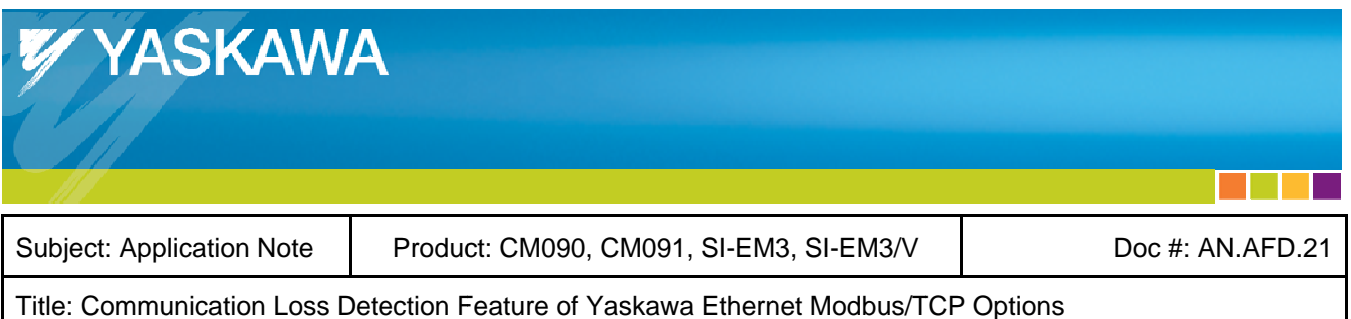

# UNIT IDENTIFIER (UNIT ID)

The communication loss detection in CM090 and CM091 options utilize a byte in the Modbus command message called the Unit Identifier, or simply Unit ID. The data section of the Modbus/TCP packet contains the Modbus message. In this data section, the master sends commands to the drive and the drive responds. In Modbus messages, byte 1 is the Slave Address. However, in Modbus/TCP, byte 1 is used for intra-system routing purposes. It is typically used to communicate to a Modbus serial line slave through a gateway between a Modbus/TCP network and a Modbus serial line. This field is set by the Modbus master in the command and must be returned with the same value in the response by the slave. This byte is sometimes referred to as the Unit Identifier, or simply Unit ID.

As an example of a Modbus command contained in a Modbus/TCP packet, a Write Single Register command is shown in Table 2. Note that byte 1 contains the Unit ID.

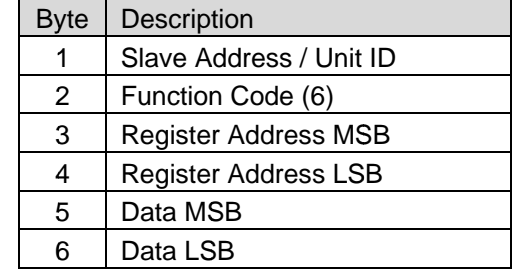

#### Table 2, Write Single Register Modbus Command

#### **REFERENCES**

Other Yaskawa documents relative to Ethernet Modbus/TCP are shown below.

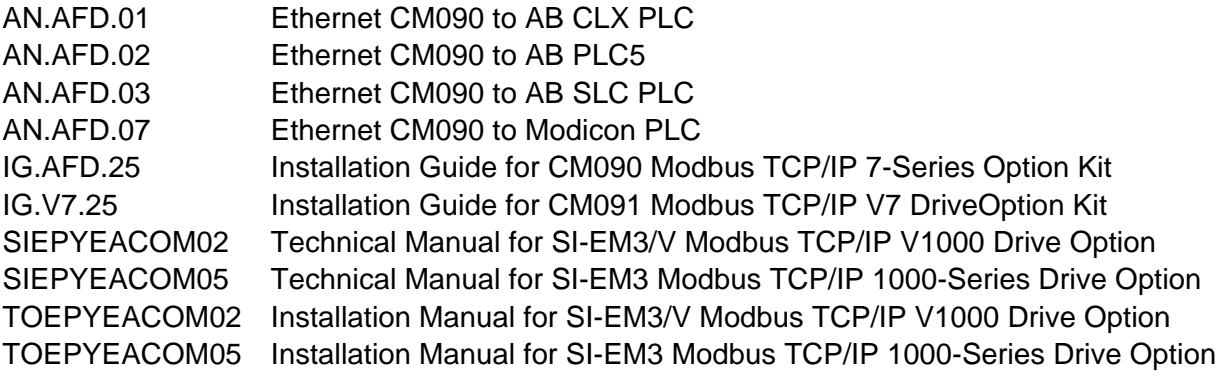